# Intelligent Search Technology, Ltd.

# **CorrectAddress - News & Information**

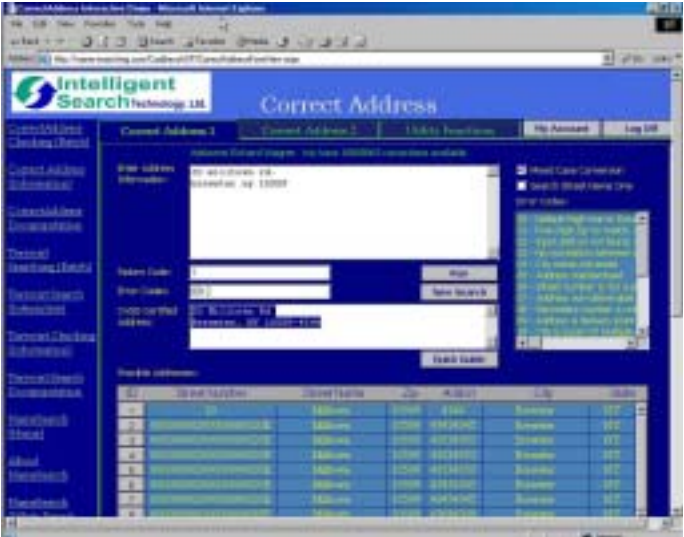

### *Why Batch Correct and Verify Your Addresses?*

Correct Address will clean up your misspelled addresses and assign appropriate city names and zip codes to insure the proper delivery of your mail. Millions of letters are undeliverable each year because of poorly written addresses.

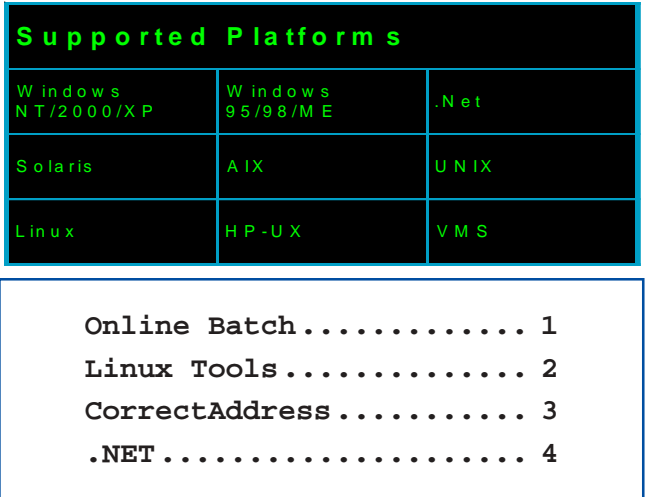

### **Batch Online Address Correction**

**CorrectAddress On-line a perfect solution for businesses requiring between 1,000 and 500,000 address corrections.**

CorrectAddress is now accessible through the web. Users may upload their data to our batch server and receive validated, corrected, and enhanced addresses.

CorrectAddress Online is very affordable! For less then a penny per record the online batch address correction application is the perfect solution for organization with modest address correction needs.

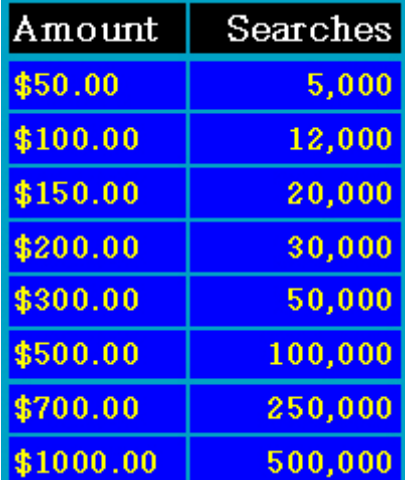

Powered by IST's advanced address standardization and verification technology

# Intelligent Search Technology, Ltd.

# **CorrectAddress Linux Tools**

the online batch processor will clean up even the most messy addresses. For individual address look-ups, go to IST's Online Interactive Address Correction utility.

Additional postal information inclusion. With Correct Address you can easily append important postal information that may be missing from your data, such as counties and firm names.

Postal discount rates. When a misleading address is received by the Postal Service, they must expend time and effort to correct it and send it to its proper distribution point. With Correct Address, you eliminate the need for that correction, allowing the Postal Service to deliver your letter quicker and more efficiently. As a result of the Postal Service's savings, they offer a bulk rate discount. The United States Postal Service developed CASS (Coding Accuracy Support System) to set the standard by which address correction software is judged. Correct Address, a CASS certified address correction program, can correct your mailing lists and create a copy of the Postal Service's form 3553. The Postal Service requires this

form as part of the documentation in any request for discount rates. Information on how to apply for a discount postal rate is **<sup>2</sup>**

### CorrectAddress Linux Tools and Enhanced SDK

rovided with CorrectAddress's command line utilities are batch and interactive graphical applications specifically designed for the Linux operating system. Like all UNIX variants the Linux Java based graphical user interfaces easily and quickly provides point and click **P**

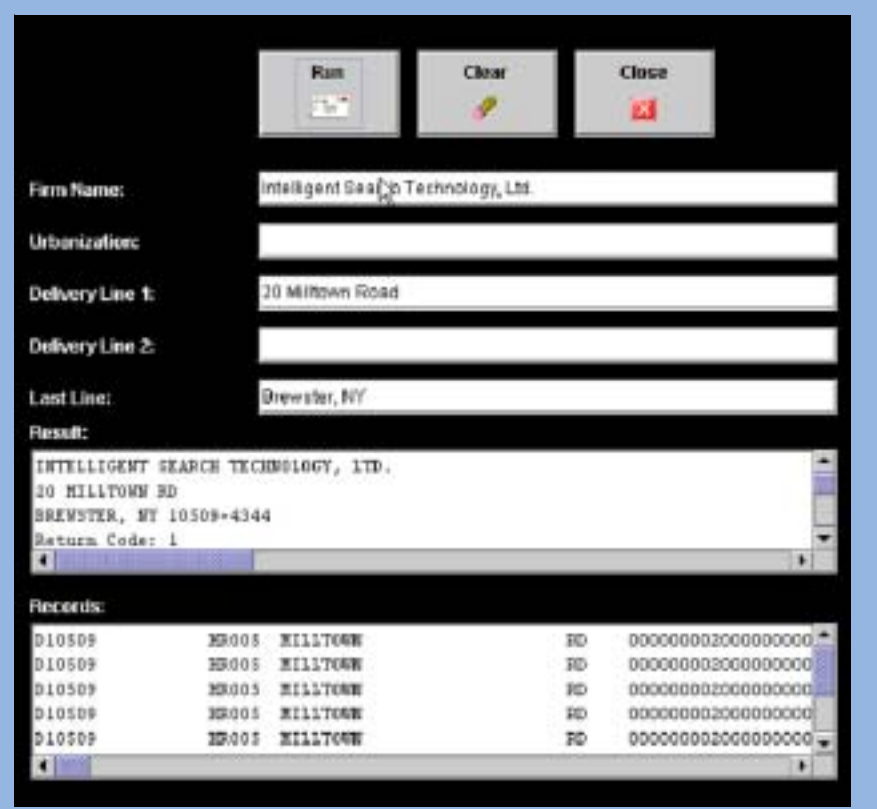

technology for the batch processing of addresses.

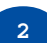

Like other platforms Correct Address is readily

invoked from Oracle. The Oracle SDK comes with extensive examples showing the use of extended stored procedures, user defined functions,

**"Correct Address is readily invoked from Oracle"**

triggers and a variety of sample PL/SQL scripts.

CorrectAddress can be called from MySQL through user-definable functions.

At the mysql> prompt :

**create function CorrectASQL returns string soname "libCorrectA.so";**

After the function is created successfully, you can call it from the mysql> prompt as follows:

**set @ca1 = space(40000)**

**set @ca1 = CorrectASQL(' ', ' ', '20 Milltown Rd ste 202', ' ','Brewster**

## **CorrectAddress** Information

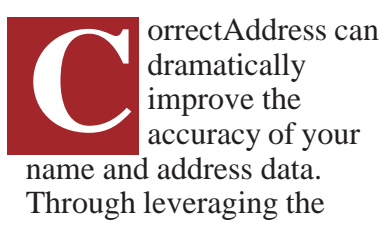

# Search Technology, Ltd.

## **NameSearch** "The Brains Behind *Intelligent Search Systems"*

**NameSearch is intelligent search and matching software that enables applications to find, identify and match information.**

Name Search will rapidly find and match records based on personal and corporate names, social security numbers, street address and phone numbers even when those records have variations due to phonetics, missing words, noise words, nicknames, prefixes, keyboard errors or sequence variations.

Applications that require searching include fraud detection, CRM, customer record retrieval, merge/purge, duplicate record detection/removal and data mining. The Name Search product is extremely performance oriented, extremely accurate and easy-to-use.

With **over ten years of experience** helping companies like **American Express, Sprint, Zurich American Insurance, Mass Mutual** and government organizations such as the **Social Security Administration, Defense Department and US Department of State** your company will be in good company when you are a client of Intelligent Search Technology, Ltd.

"NameSearch" technology, CorrectAddress will overcome far greater variations while avoiding mismatches often observed in other address standardization software.

CorrectAddress matches input addresses to the addresses in the CorrectAddress database in order to standardize your postal information. It also adds important money-saving postal information, such as:

- $\blacksquare$  ZIP codes
- **E** Carrier route codes
- Standardized addresses
- Standardized city, state, and province names
- **DPBCs (Delivery Point Barcodes)**

You can direct your corrected output to one or more output files in addition to being able to add the information to Oracle, MS-SQL, DB2 and MS-Access database tables.

- With CorrectAddress you can:
- Add, correct, or verify 5-digit ZIP Codes
- Correct or add ZIP+4 Codes
- Add Delivery Point Bar Codes
- Add Carrier Route Codes

! **Standardize street, city, and state fields according to U.S. Postal Service standards and requirements**

**3**

# Intelligent Search Technology, Ltd.

# **CorrectAddress .Net & MS-SQL**

## CorrectAddress and MS-SQL Searver

CorrectAddress comes with the Transact-SQL (T-SQL) development kit. It includes example T-SQL wrapper scripts that references the CorrectAddress SQL Server extended stored procedure. The process of registering and testing SQL Server extended stored procedures are preformed by:

- 1 Copy xpCorrectA.dll to the SQL Server's \Binn directory.
- 2 Open Microsoft SQL Server Enterprise Manager
- 3 Connect to the server that you will be using
- 4 Open DATABASES folder and go to the 'master' database
- 5 Right-click on EXTENDED STORED PROCEDURES
- 6 Click on NEW EXTENDED STORED PROCEDURE
- 7 In the 'Name' field, type **xp\_CorrectA**
- 8 In the 'Path' field, type xpCorrectA.dll

Below is an excerpt from a T-SQL script that passes data to the **xp\_CorrectA** extended stored procedure**.** To test the script you may copy it from the installation directory and paste it into Server Query Analyzer. Once copied, click EXECUTE or press F5 to run the sample.

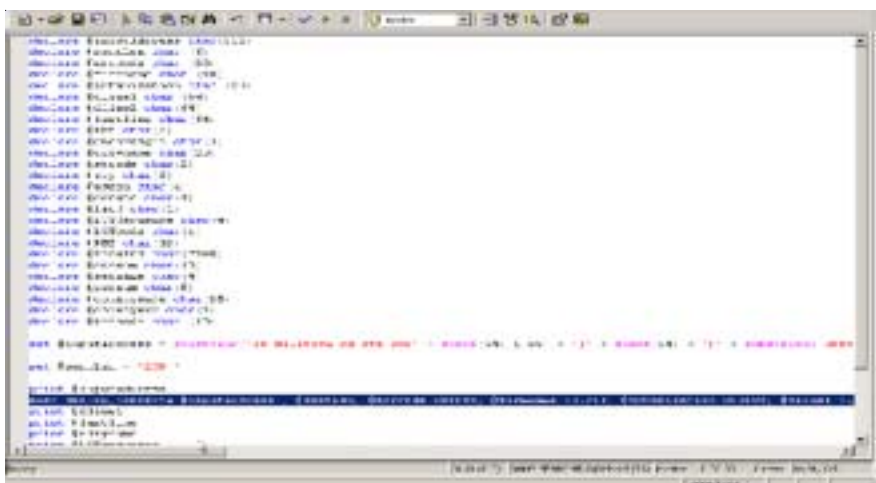

### Correct Address under Microsoft .NET

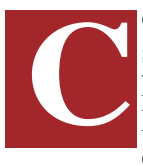

orrectAddress comes with a set of examples showing how it is called from Microsoft's .NET development platform.

#### **Calling Correct Address from C#**

Calling CorrectA() as an external function is achieved by:

**1** Declaring the dynamic-link library

**2** Specifying function header

Envocation of the function is preformed by the following code snipit:

*X = CorrectA(inputAddress, sentLen, errcode, firmname, urbanization, Dline1, Dline2, LastLine, Stringaddress, DPC, Checkdigit, cityname, stcode, zip, addon, croute, LACS, LOTsequence, LOTcode, PMB, results, strnum, secname, secnum, countyname, countynum)*

CorrectAddress also come with working examples illustrating its use from Visual Basic and C++ applications.

**Intelligent Search Technology, ltd., 20 Milltown Road, Brewster, NY 10509 Tel: 800 287 0412 Fax: 845 278 0987**